## INDIRIZZO: INFORMATICA E TELECOMUNICAZIONI

## DISCIPLINA: SISTEMI E RETI Classi: Quarte Sez. tutte

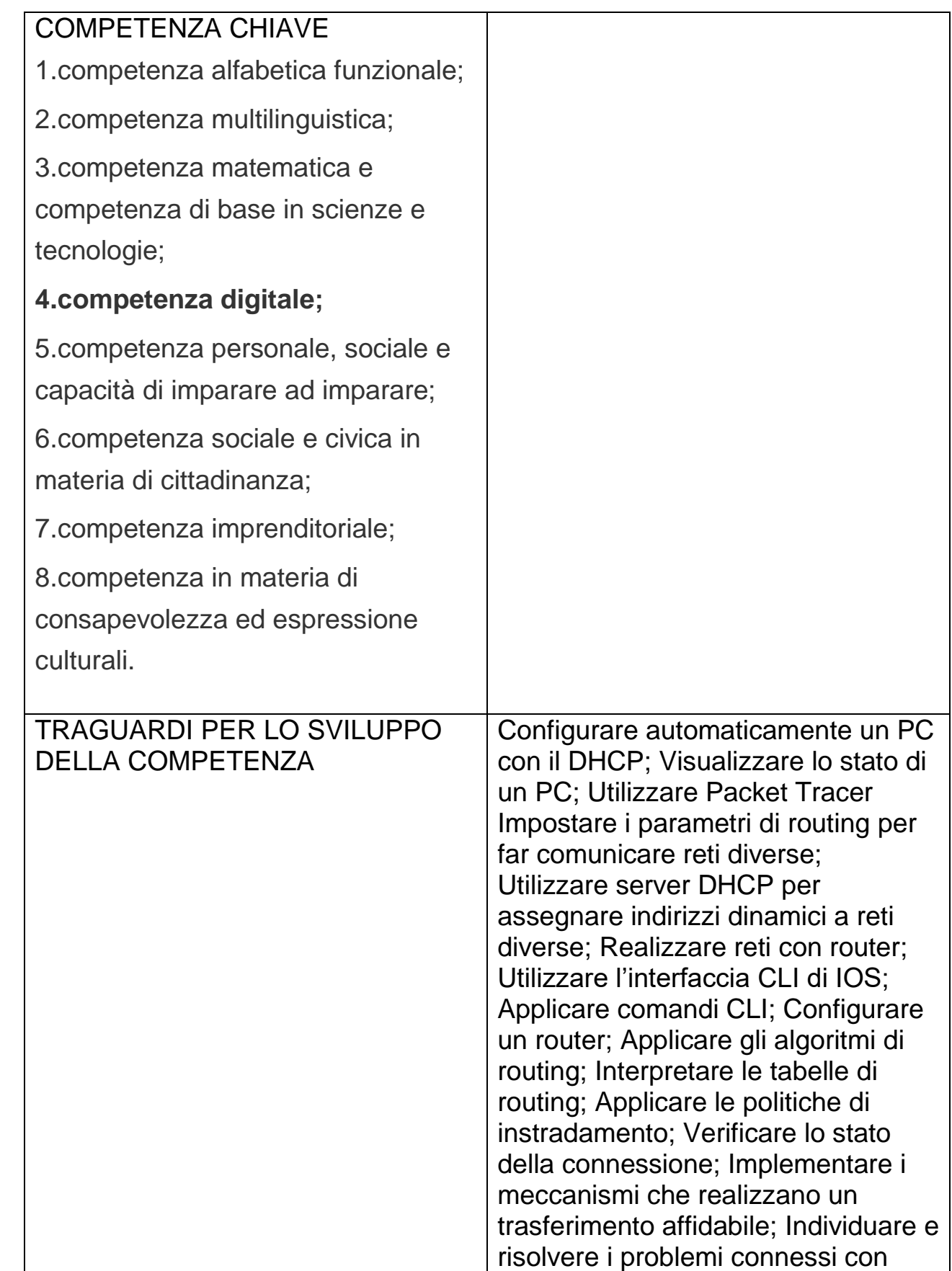

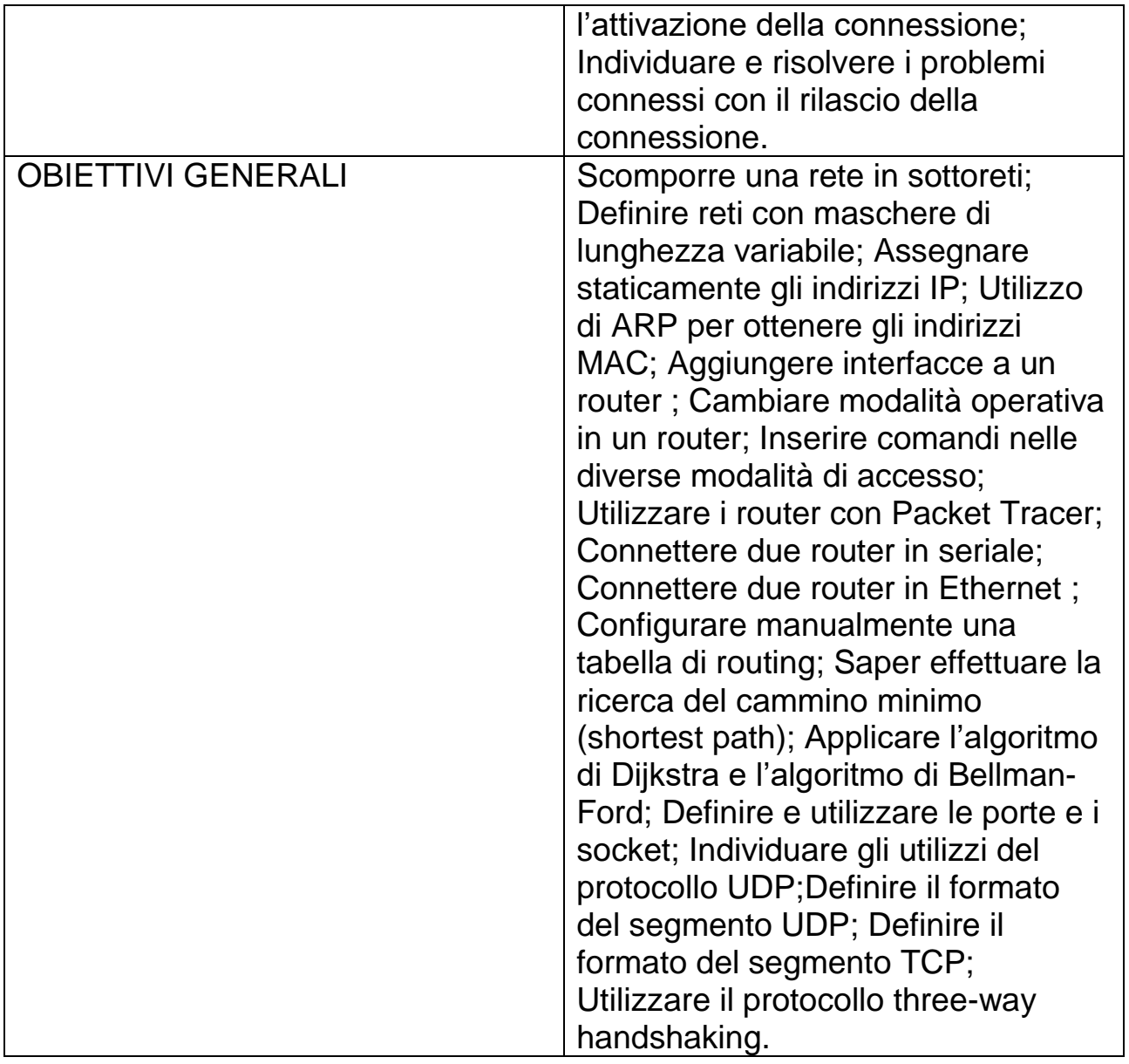